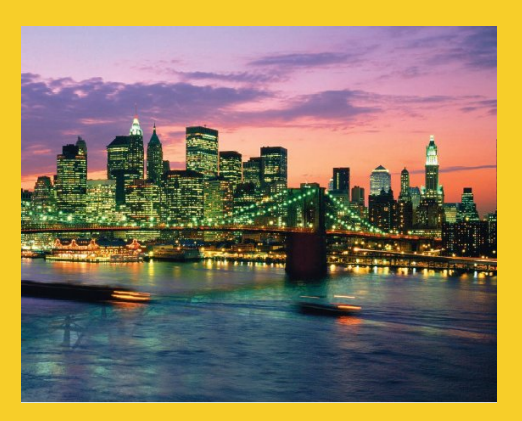

# **Handling Mouse and Keyboard Events**

Originals of Slides and Source Code for Examples: http://courses.coreservlets.com/Course-Materials/java.html

**Customized Java EE Training: http://courses.coreservlets.com/** Java, JSF 2, PrimeFaces, Servlets, JSP, Ajax, jQuery, Spring, Hibernate, RESTful Web Services, Hadoop, Android. Developed and taught by well-known author and developer. At public venues or onsite at *your* location.

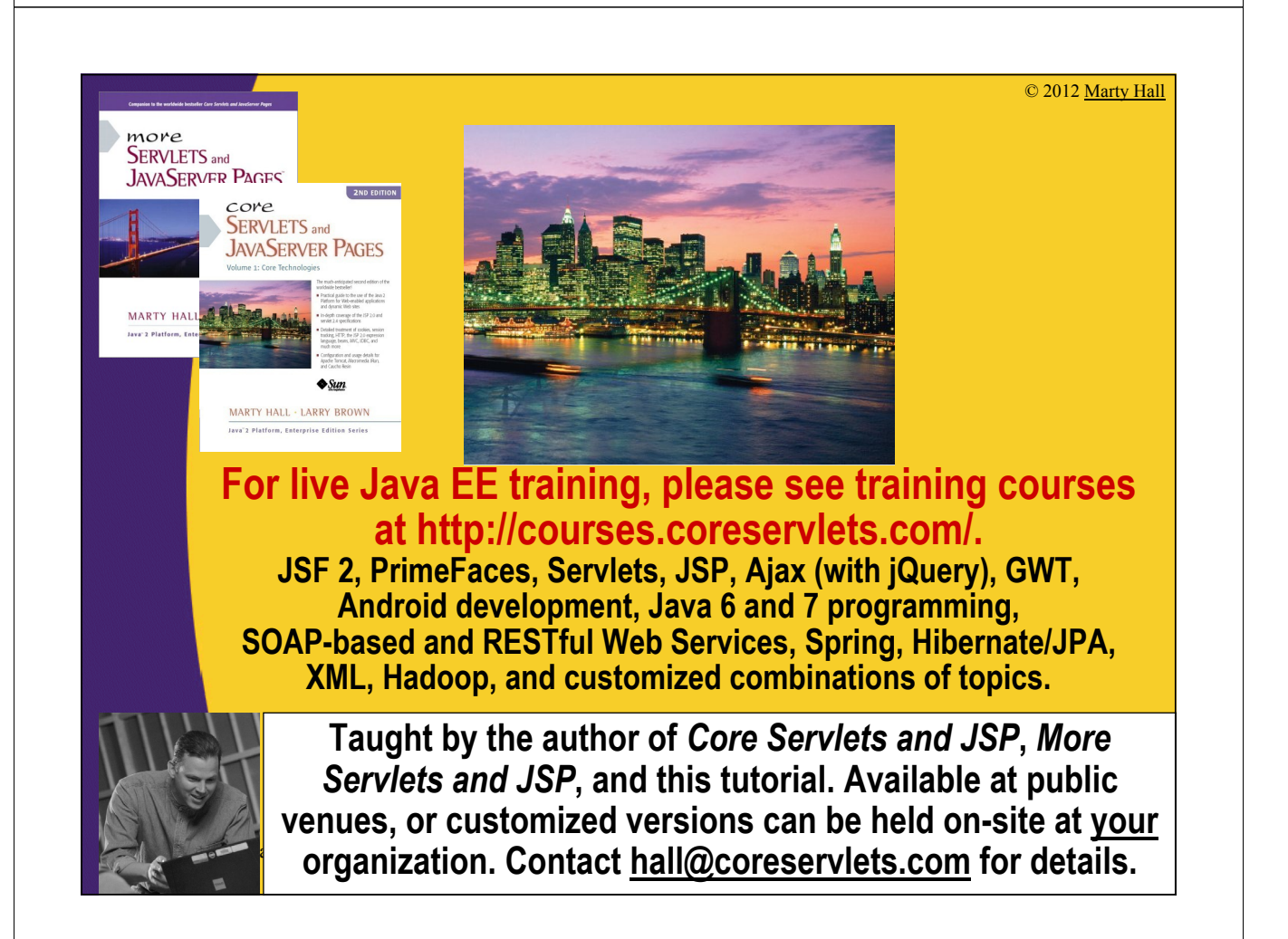

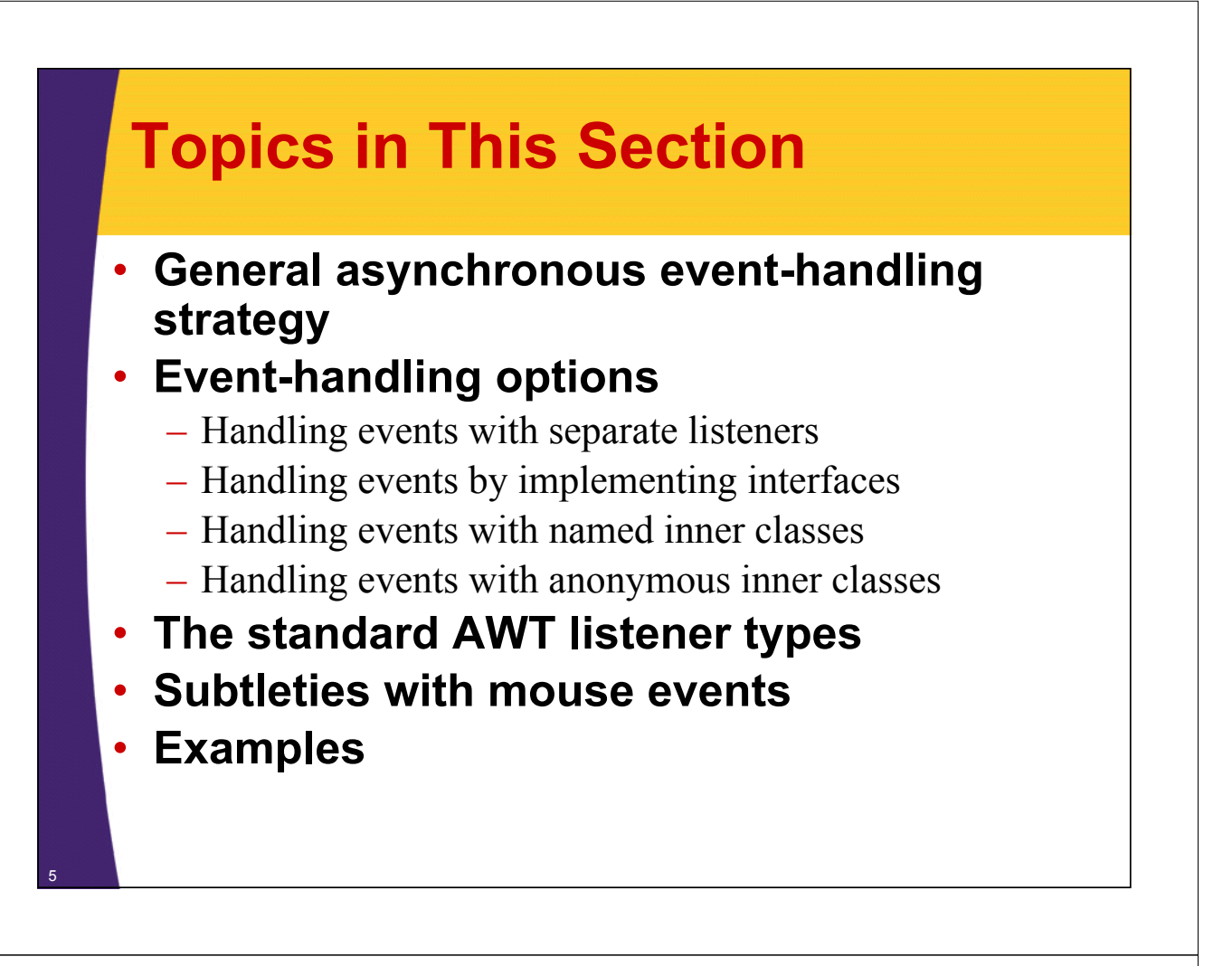

# **General Strategy**

### • **Determine what type of listener is of interest**

- 11 standard AWT listener types, described on later slide.
	- ActionListener, AdjustmentListener, ComponentListener, ContainerListener, FocusListener, ItemListener, KeyListener, MouseListener, MouseMotionListener, TextListener, WindowListener

### • **Define a class of that type**

- Implement interface (KeyListener, MouseListener, etc.)
- Extend class (KeyAdapter, MouseAdapter, etc.)
- **Register an object of your listener class with the window**
	- w.add*Xxx*Listener(new MyListenerClass());
		- E.g., addKeyListener, addMouseListener

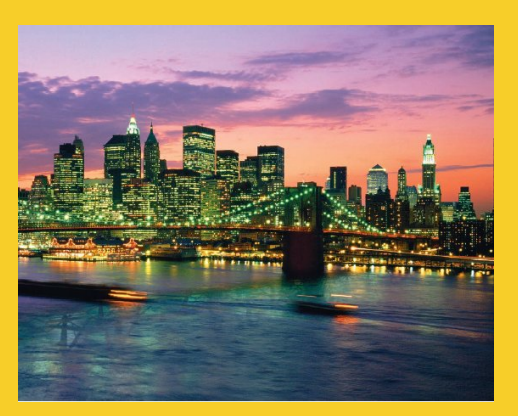

# **Using Separate Listener Classes**

**Customized Java EE Training: http://courses.coreservlets.com/** Java, JSF 2, PrimeFaces, Servlets, JSP, Ajax, jQuery, Spring, Hibernate, RESTful Web Services, Hadoop, Android. Developed and taught by well-known author and developer. At public venues or onsite at *your* location.

## **Handling Events with a Separate Listener: Simple Case**

• **Listener does not need to call any methods of the window to which it is attached**

```
import java.applet.Applet;
import java.awt.*;
public class ClickReporter extends Applet {
  public void init() {
    setBackground(Color.YELLOW);
    addMouseListener(new ClickListener());
  }
}
```
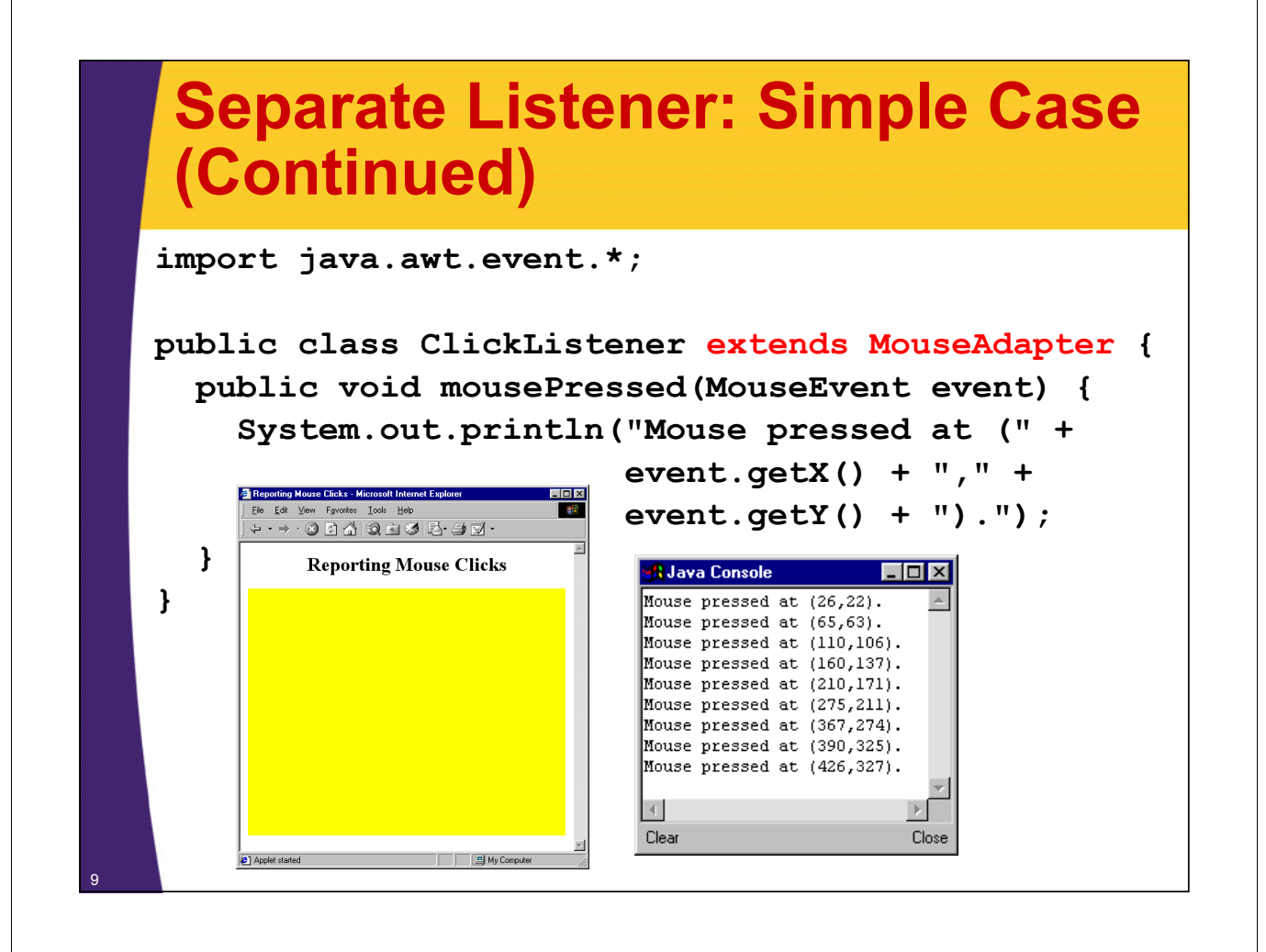

# **Generalizing Simple Case**

- **What if ClickListener wants to draw a circle wherever mouse is clicked?**
- **Why can't it just call getGraphics to get a Graphics object with which to draw?**
- **General solution:**
	- Call event.getSource to obtain a reference to window or GUI component from which event originated
	- Cast result to type of interest
	- Call methods on that reference

### **Handling Events with Separate Listener: General Case**

```
import java.applet.Applet;
import java.awt.*;
public class CircleDrawer1 extends Applet {
 public void init() {
    setForeground(Color.BLUE);
    addMouseListener(new CircleListener());
  }
}
```
11

<sup>12</sup> **}**

## **Separate Listener: General Case (Continued)**

```
import java.applet.Applet;
import java.awt.*;
import java.awt.event.*;
public class CircleListener extends MouseAdapter {
  private int radius = 25;
  public void mousePressed(MouseEvent event) {
    Applet app = (Applet)event.getSource();
    Graphics g = app.getGraphics();
    g.fillOval(event.getX()-radius,
               event.getY()-radius,
               2*radius,
               2*radius);
  }
```
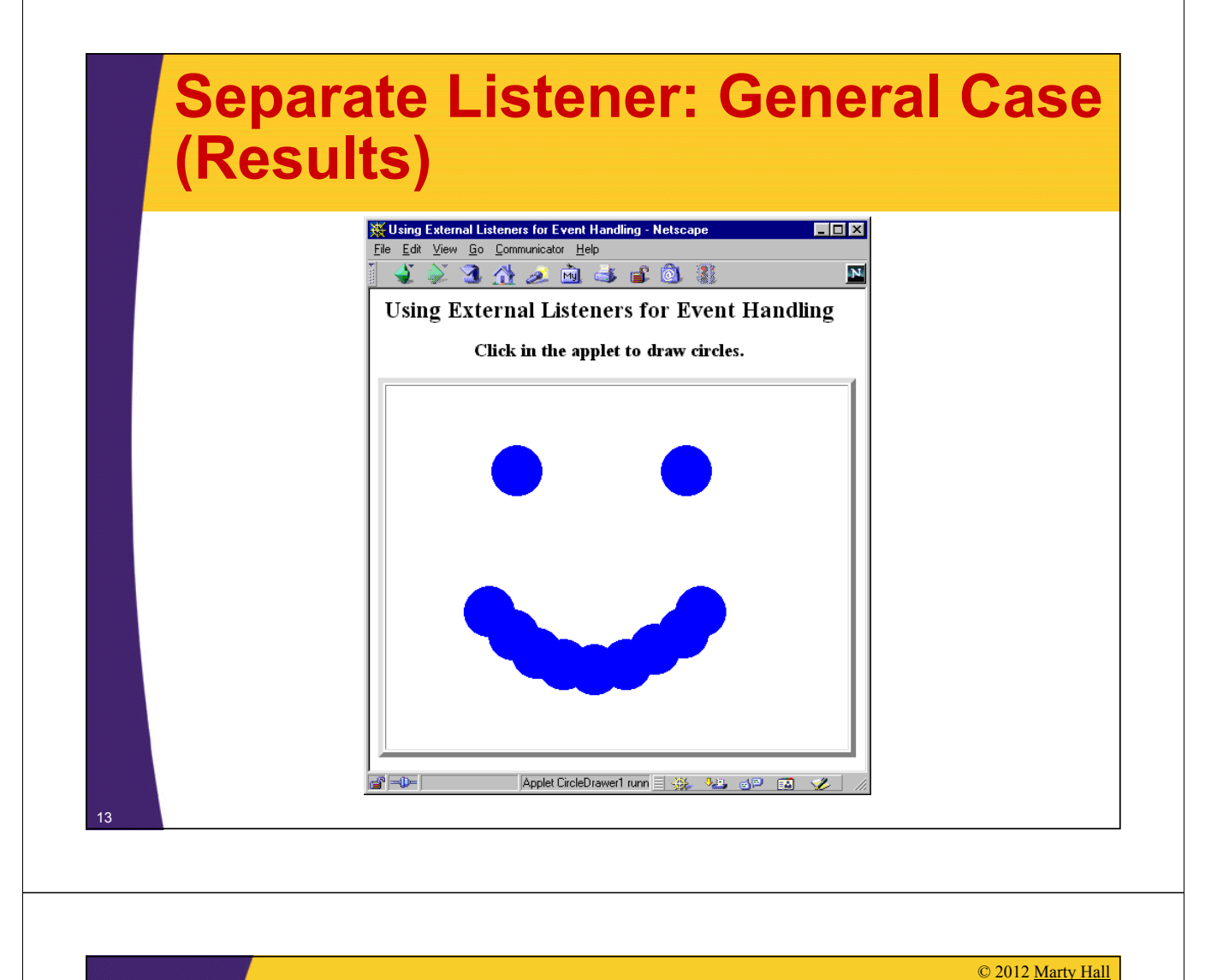

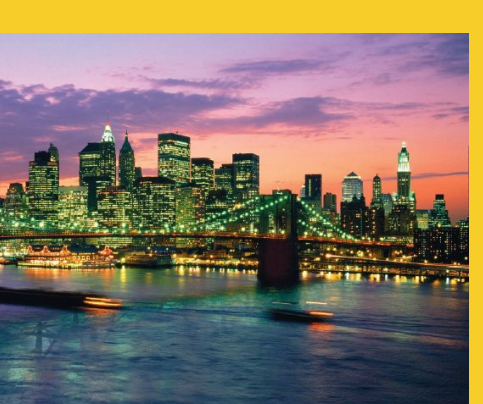

# **Implementing a Listener Interface**

**Customized Java EE Training: http://courses.coreservlets.com/**

Java, JSF 2, PrimeFaces, Servlets, JSP, Ajax, jQuery, Spring, Hibernate, RESTful Web Services, Hadoop, Android. Developed and taught by well-known author and developer. At public venues or onsite at *your* location.

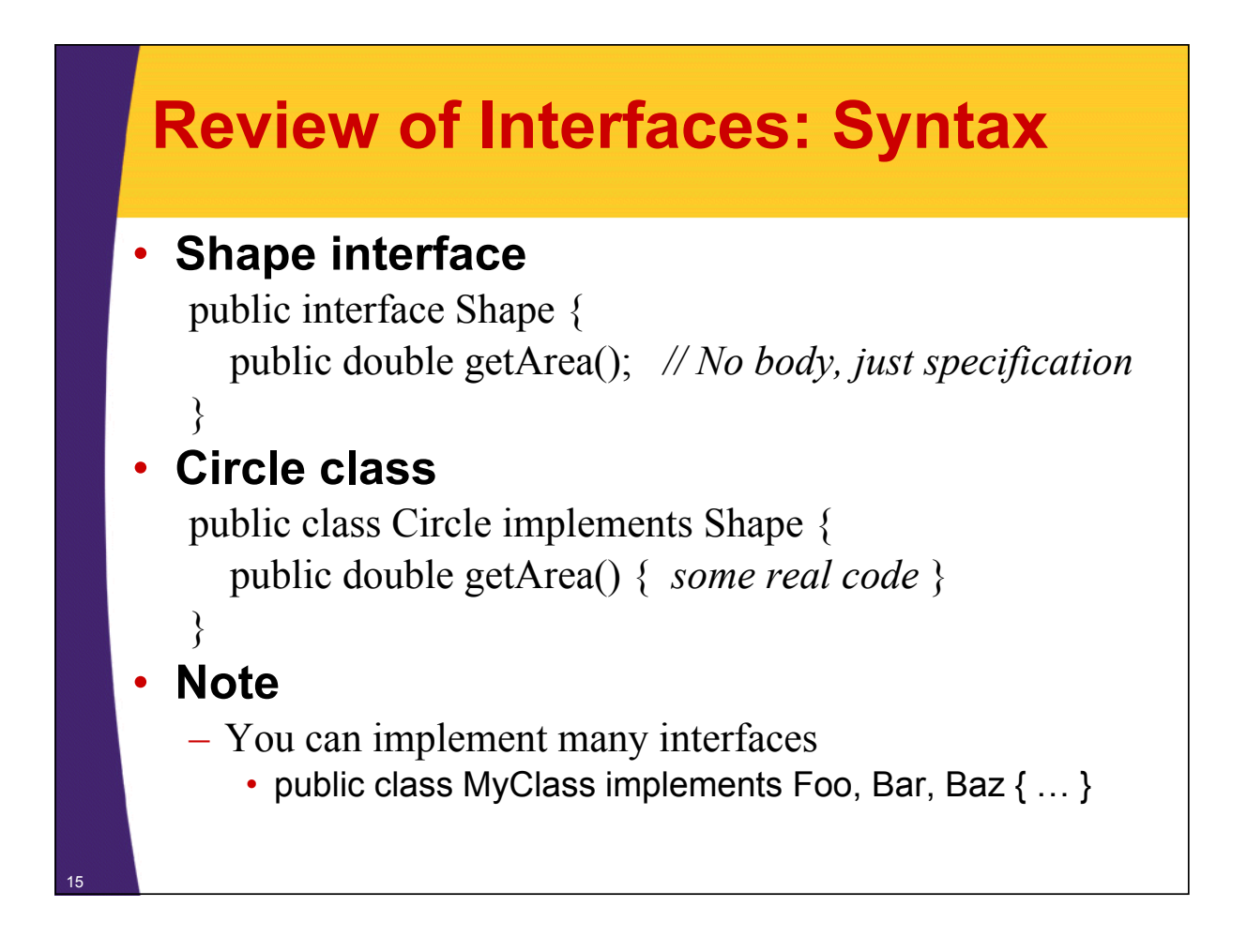

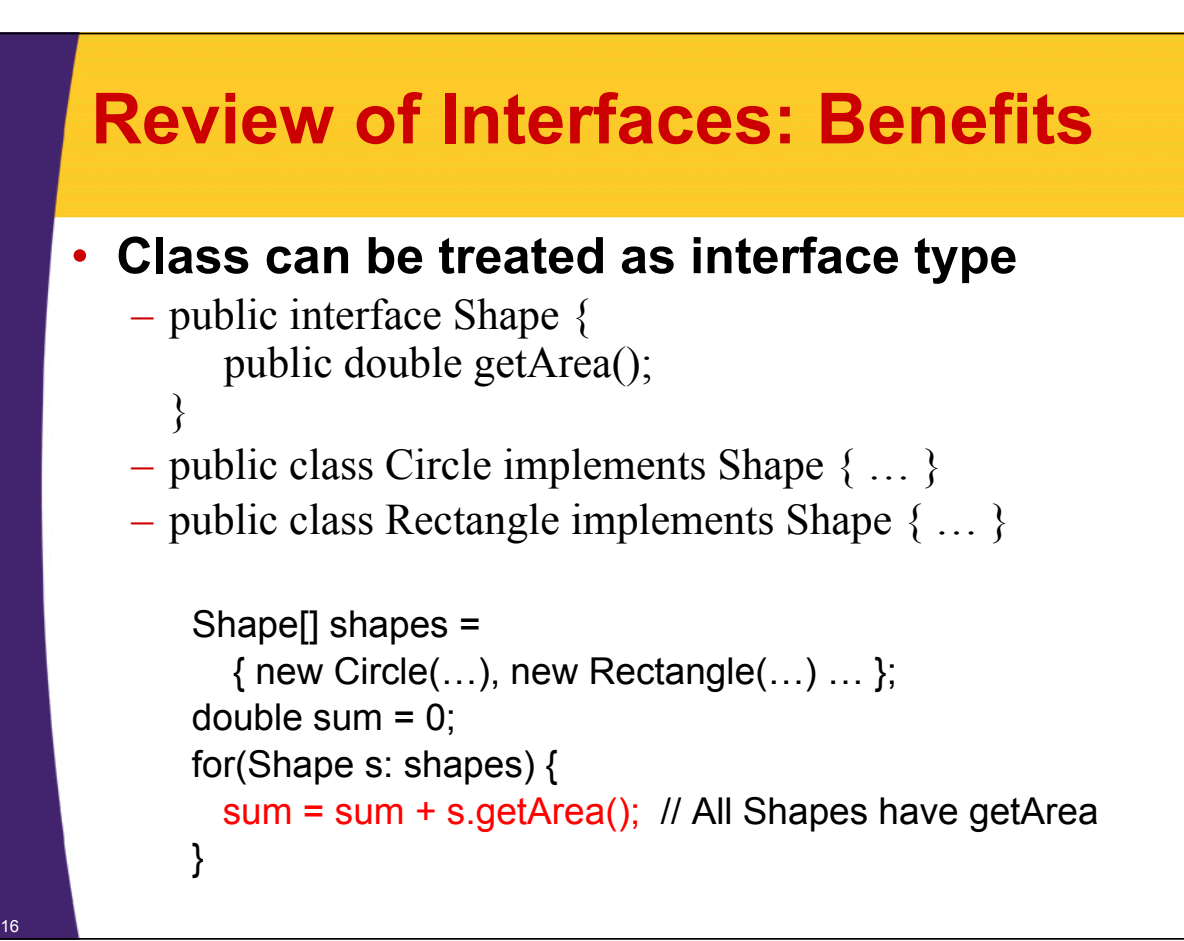

### **Source Code for MouseListener and MouseAdapter (Simplified)**

**public interface MouseListener { public void mouseClicked(MouseEvent e); public void mousePressed(MouseEvent e); public void mouseReleased(MouseEvent e); public void mouseEntered(MouseEvent e); public void mouseExited(MouseEvent e); }**

**public abstract class MouseAdapter implements MouseListener { public void mouseClicked(MouseEvent e) {} public void mousePressed(MouseEvent e) {} public void mouseReleased(MouseEvent e) {} public void mouseEntered(MouseEvent e) {} public void mouseExited(MouseEvent e) {} }**

## **Case 2: Implementing a Listener Interface**

```
import java.applet.Applet;
import java.awt.*;
import java.awt.event.*;
public class CircleDrawer2 extends Applet
                       implements MouseListener {
  private int radius = 25;
  public void init() {
    setForeground(Color.BLUE);
    addMouseListener(this);
  }
```
# **Implementing a Listener Interface (Continued)**

**public void mouseEntered(MouseEvent event) {} public void mouseExited(MouseEvent event) {} public void mouseReleased(MouseEvent event) {} public void mouseClicked(MouseEvent event) {} public void mousePressed(MouseEvent event) { Graphics g = getGraphics(); g.fillOval(event.getX()-radius, event.getY()-radius, 2\*radius, 2\*radius); } }**

### **Adapters vs. Interfaces: Method Signature Errors**

### • **What if you goof on the method signature?**

– public void mousepressed(MouseEvent e)

– public void mousePressed()

#### • **Interfaces**

- Compile time error
- **Adapters**
	- No compile time error, but nothing happens at run time when you press the mouse
- **Solution for adapters (and overriding in Java 5+ in general): @Override annotation**
	- Whenever you *think* you are overriding a method, put "@Override" on the line above the start of the method.
		- If that method is not actually overriding an inherited method, you get a compile-time error.

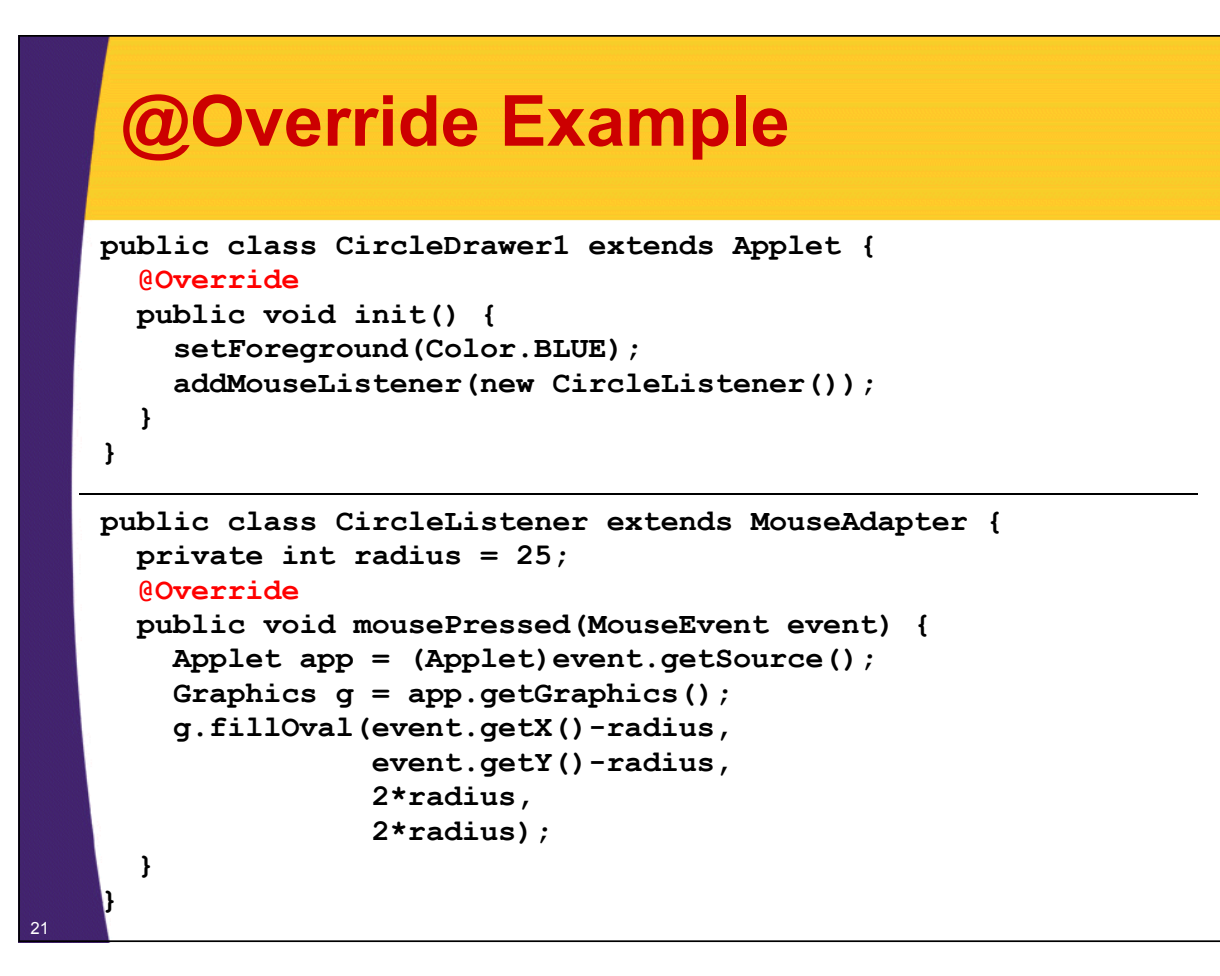

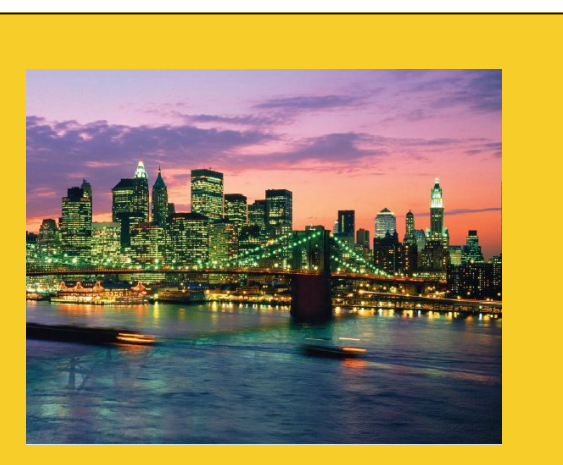

# **Using Inner Classes (Named & Anonymous)**

**Customized Java EE Training: http://courses.coreservlets.com/**

Java, JSF 2, PrimeFaces, Servlets, JSP, Ajax, jQuery, Spring, Hibernate, RESTful Web Services, Hadoop, Android. Developed and taught by well-known author and developer. At public venues or onsite at *your* location.

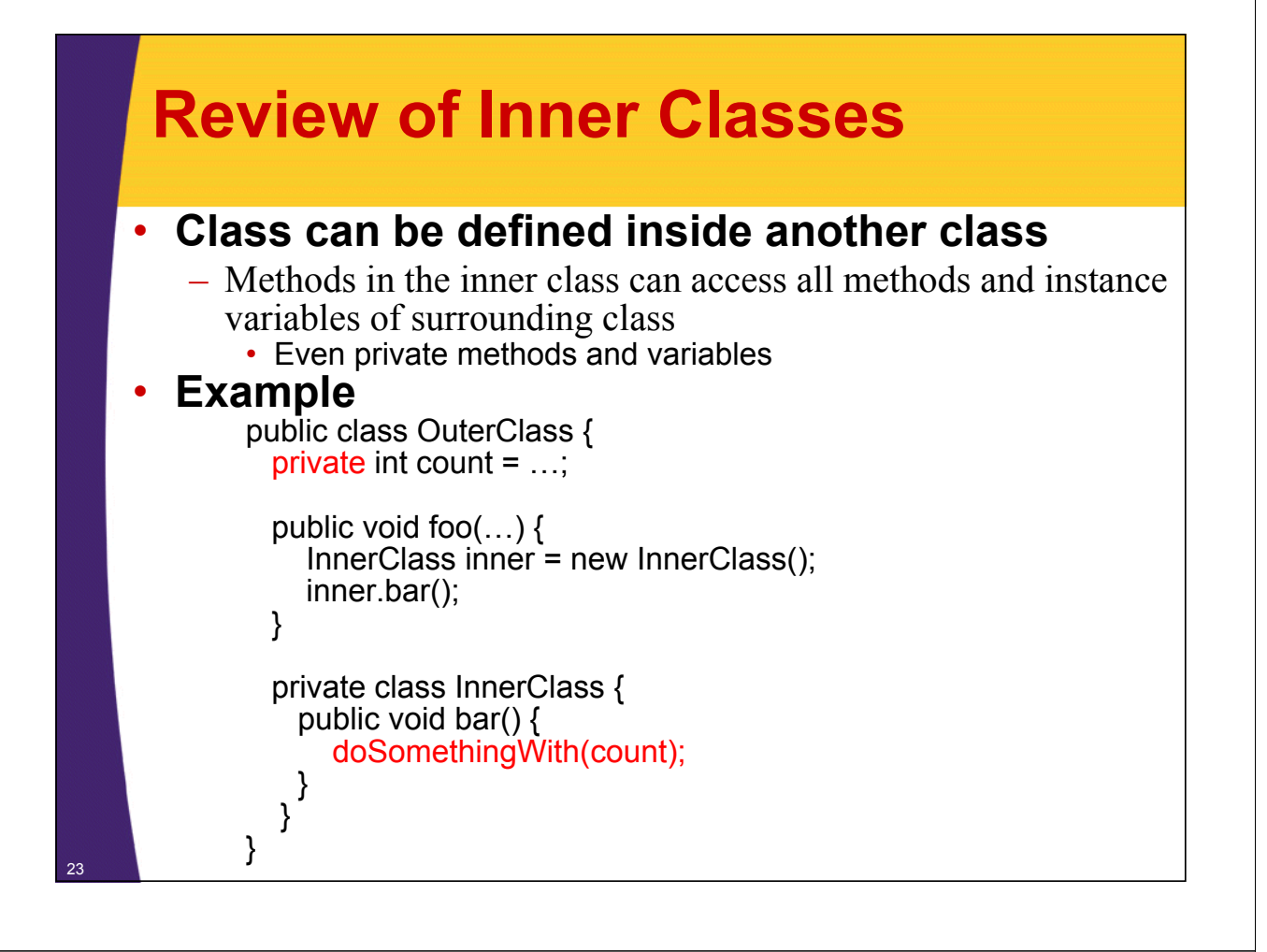

### **Case 3: Named Inner Classes**

```
import java.applet.Applet;
import java.awt.*;
import java.awt.event.*;
public class CircleDrawer3 extends Applet {
  public void init() {
    setForeground(Color.BLUE);
    addMouseListener(new CircleListener());
  }
```
## **Named Inner Classes (Continued)**

### • **Note: still part of class from previous slide**

```
private class CircleListener 
              extends MouseAdapter {
  private int radius = 25;
  public void mousePressed(MouseEvent event) {
    Graphics g = getGraphics();
    g.fillOval(event.getX()-radius,
               event.getY()-radius,
               2*radius,
               2*radius);
  }
}
```
## **Case 4: Anonymous Inner Classes**

<sup>25</sup> **}**

<sup>26</sup> **}**

```
public class CircleDrawer4 extends Applet {
  public void init() {
    setForeground(Color.BLUE);
    addMouseListener
      (new MouseAdapter() {
         private int radius = 25;
         public void mousePressed(MouseEvent event) {
           Graphics g = getGraphics();
           g.fillOval(event.getX()-radius,
                       event.getY()-radius,
                       2*radius,
                       2*radius);
         }
      });
  }
```
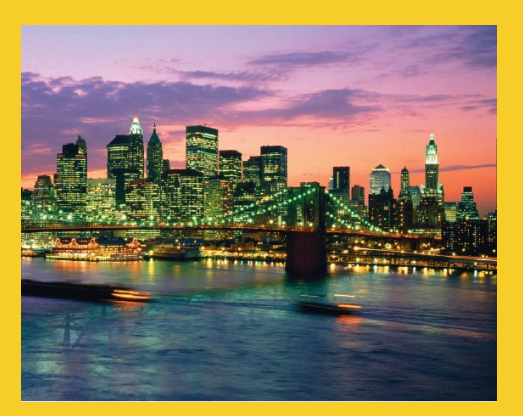

# **Summary of Approaches**

**Customized Java EE Training: http://courses.coreservlets.com/** Java, JSF 2, PrimeFaces, Servlets, JSP, Ajax, jQuery, Spring, Hibernate, RESTful Web Services, Hadoop, Android. Developed and taught by well-known author and developer. At public venues or onsite at *your* location.

## **Event Handling Strategies: Pros and Cons**

### • **Separate Listener**

- Advantages
	- Can extend adapter and thus ignore unused methods
	- Separate class easier to manage
- Disadvantage
	- Need extra step to call methods in main window
- **Main window that implements interface**
	- Advantage
		- No extra steps needed to call methods in main window
	- Disadvantage
		- Must implement methods you might not care about

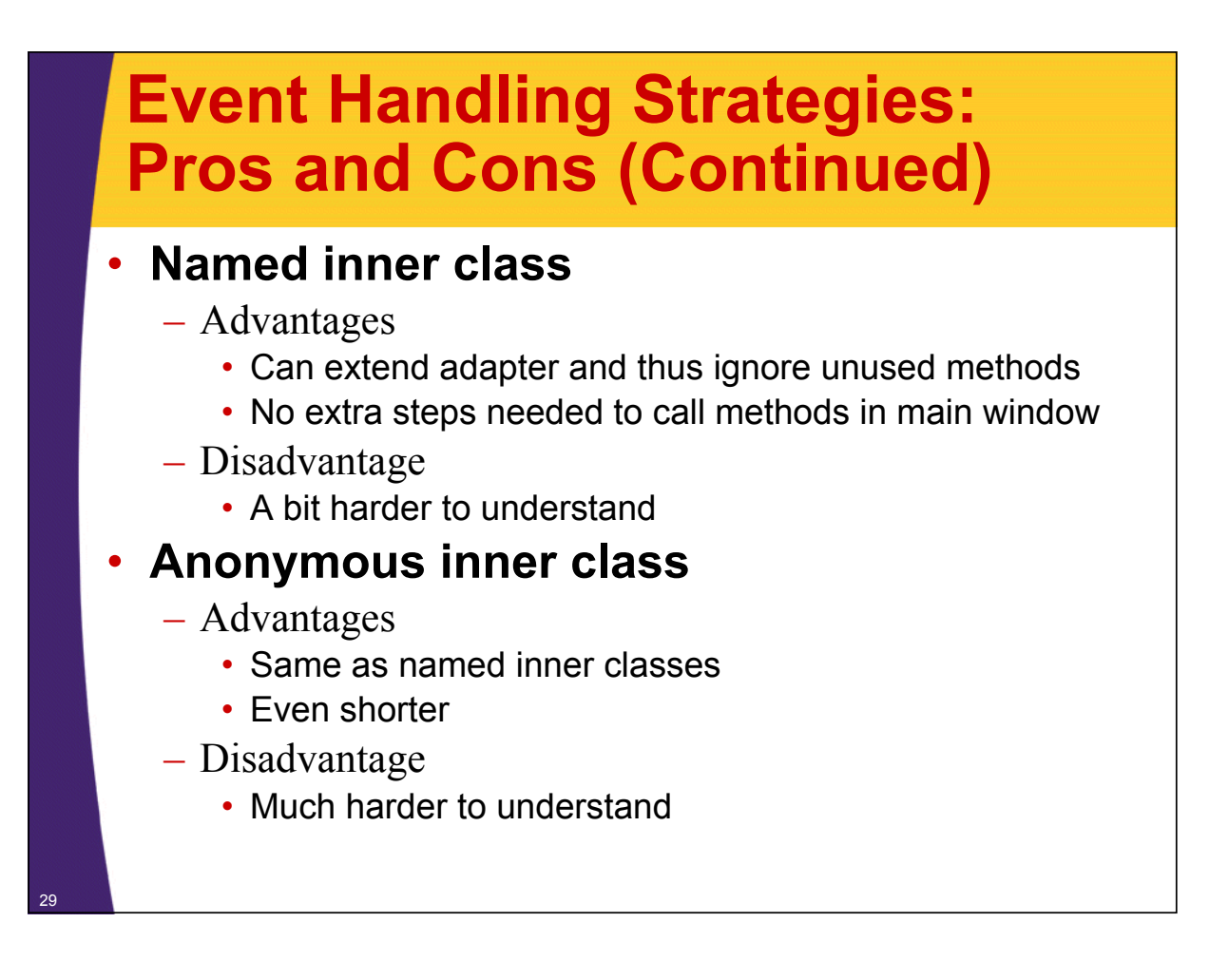

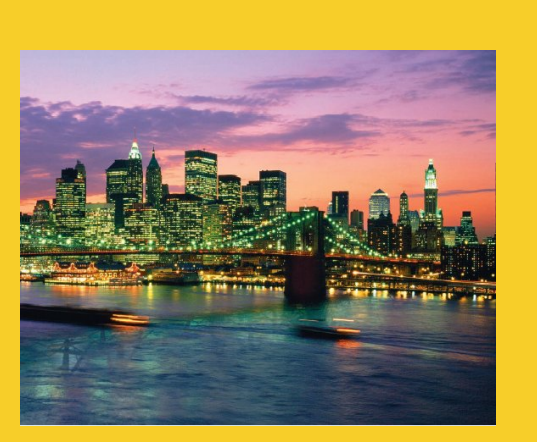

# **Event Handler Details and Examples**

**Customized Java EE Training: http://courses.coreservlets.com/**

Java, JSF 2, PrimeFaces, Servlets, JSP, Ajax, jQuery, Spring, Hibernate, RESTful Web Services, Hadoop, Android. Developed and taught by well-known author and developer. At public venues or onsite at *your* location.

# **Standard AWT Event Listeners (Summary)**

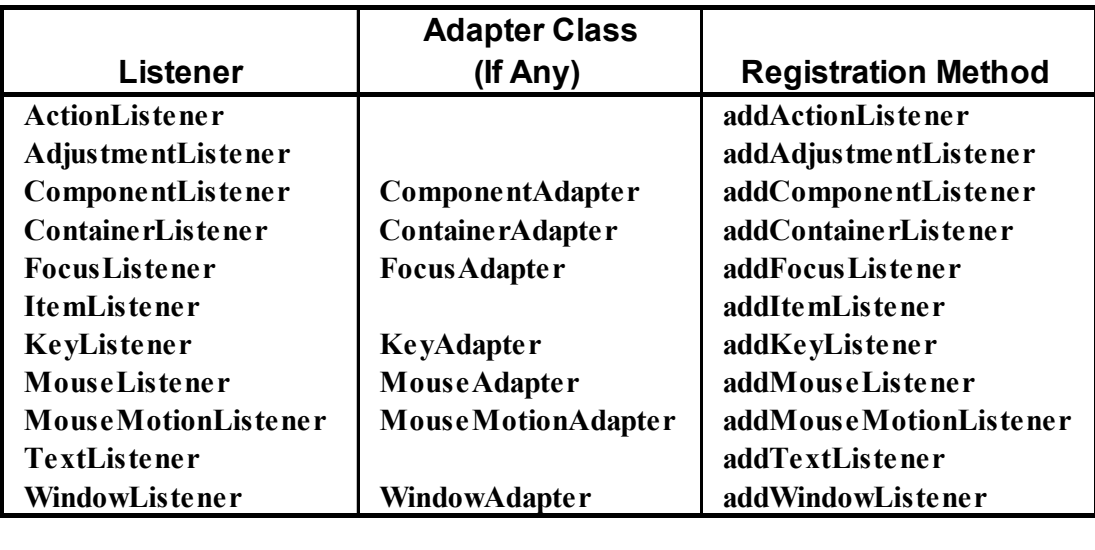

# **Standard AWT Event Listeners (Details)**

### • **ActionListener**

– Handles buttons and a few other actions • actionPerformed(ActionEvent event)

### • **AdjustmentListener**

- Applies to scrolling
	- adjustmentValueChanged(AdjustmentEvent event)

### • **ComponentListener**

- Handles moving/resizing/hiding GUI objects
	- componentResized(ComponentEvent event)
	- componentMoved (ComponentEvent event)
	- componentShown(ComponentEvent event)
	- componentHidden(ComponentEvent event)

# **Standard AWT Event Listeners (Details Continued)**

### • **ContainerListener**

- Triggered when window adds/removes GUI controls
	- componentAdded(ContainerEvent event)
	- componentRemoved(ContainerEvent event)

### • **FocusListener**

- Detects when controls get/lose keyboard focus
	- focusGained(FocusEvent event)
	- focusLost(FocusEvent event)

# **Standard AWT Event Listeners (Details Continued)**

### • **ItemListener**

- Handles selections in lists, checkboxes, etc.
	- itemStateChanged(ItemEvent event)

### • **KeyListener**

- Detects keyboard events
	- keyPressed(KeyEvent event) -- any key pressed down
	- keyReleased(KeyEvent event) -- any key released
	- keyTyped(KeyEvent event) -- key for printable char released

#### **Standard AWT Event Listeners (Details Continued)** • **MouseListener** – Applies to basic mouse events • mouseEntered(MouseEvent event) • mouseExited(MouseEvent event) • mousePressed(MouseEvent event) • mouseReleased(MouseEvent event) • mouseClicked(MouseEvent event) – Release without drag. Do *not* use this for mousePressed! – Applies on release if no movement since press • **MouseMotionListener** – Handles mouse movement • mouseMoved(MouseEvent event) • mouseDragged(MouseEvent event)

#### • **MouseInputListener**

- Combines MouseListener and MouseMotionListener
	- In javax.swing.event package, not java.awt.event
	- You have to call *both* addMouseListener and addMouseMotionListener, so it does not save much

## **Standard AWT Event Listeners (Details Continued)**

#### • **TextListener**

- Applies to textfields and text areas
	- textValueChanged(TextEvent event)

### • **WindowListener**

- Handles high-level window events
	- windowOpened, windowClosing, windowClosed, windowIconified, windowDeiconified, windowActivated, windowDeactivated
		- windowClosing particularly useful

### **Example: Simple Whiteboard**

```
import java.applet.Applet;
   import java.awt.*;
   import java.awt.event.*;
   public class SimpleWhiteboard extends Applet {
     protected int lastX=0, lastY=0;
     public void init() {
       setBackground(Color.WHITE);
       setForeground(Color.BLUE);
       addMouseListener(new PositionRecorder());
       addMouseMotionListener(new LineDrawer());
     }
     protected void record(int x, int y) {
       lastX = x; lastY = y;
37 }
```
## **Simple Whiteboard (Continued)**

```
private class PositionRecorder extends MouseAdapter {
  public void mouseEntered(MouseEvent event) {
    requestFocus(); // Plan ahead for typing
    record(event.getX(), event.getY());
  }
  public void mousePressed(MouseEvent event) {
    record(event.getX(), event.getY());
  }
}
...
```
# **Simple Whiteboard (Continued)**

```
...
private class LineDrawer extends MouseMotionAdapter {
 public void mouseDragged(MouseEvent event) {
    int x = event.getX();
    int y = event.getY();
    Graphics g = getGraphics();
    g.drawLine(lastX, lastY, x, y);
    record(x, y);
  }
}
```
## **Simple Whiteboard (Results)**

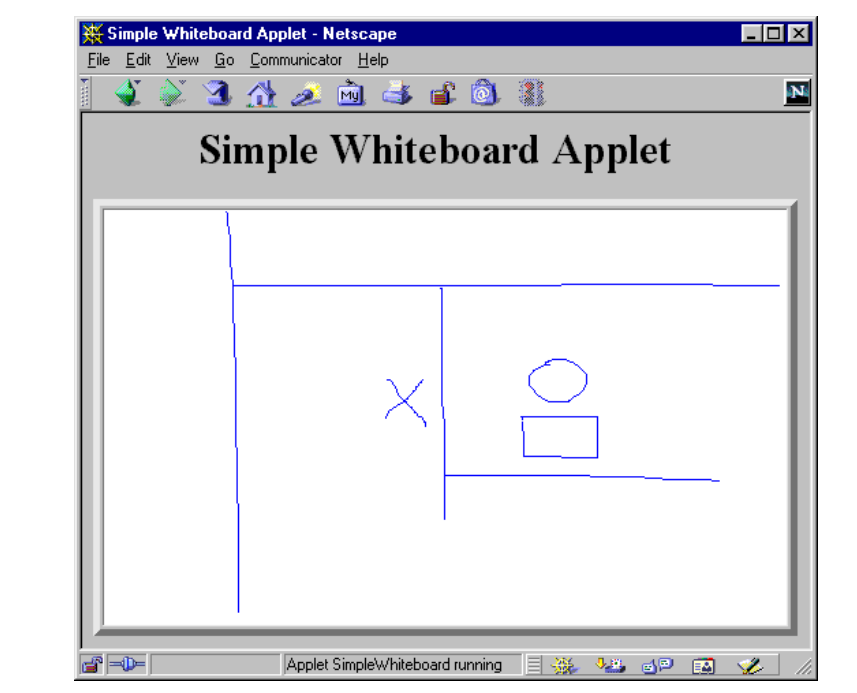

**}**

### **Whiteboard: Adding Keyboard Events**

```
import java.applet.Applet;
import java.awt.*;
import java.awt.event.*;
public class Whiteboard extends SimpleWhiteboard {
  protected FontMetrics fm;
  public void init() {
    super.init();
    Font font = new Font("Serif", Font.BOLD, 20);
    setFont(font);
    fm = getFontMetrics(font);
    addKeyListener(new CharDrawer());
  }
```

```
Whiteboard (Continued)
```

```
...
private class CharDrawer extends KeyAdapter {
  // When user types a printable character,
  // draw it and shift position rightwards.
  public void keyTyped(KeyEvent event) {
    String s = String.valueOf(event.getKeyChar());
    getGraphics().drawString(s, lastX, lastY);
    record(lastX + fm.stringWidth(s), lastY);
  }
}
```
**}**

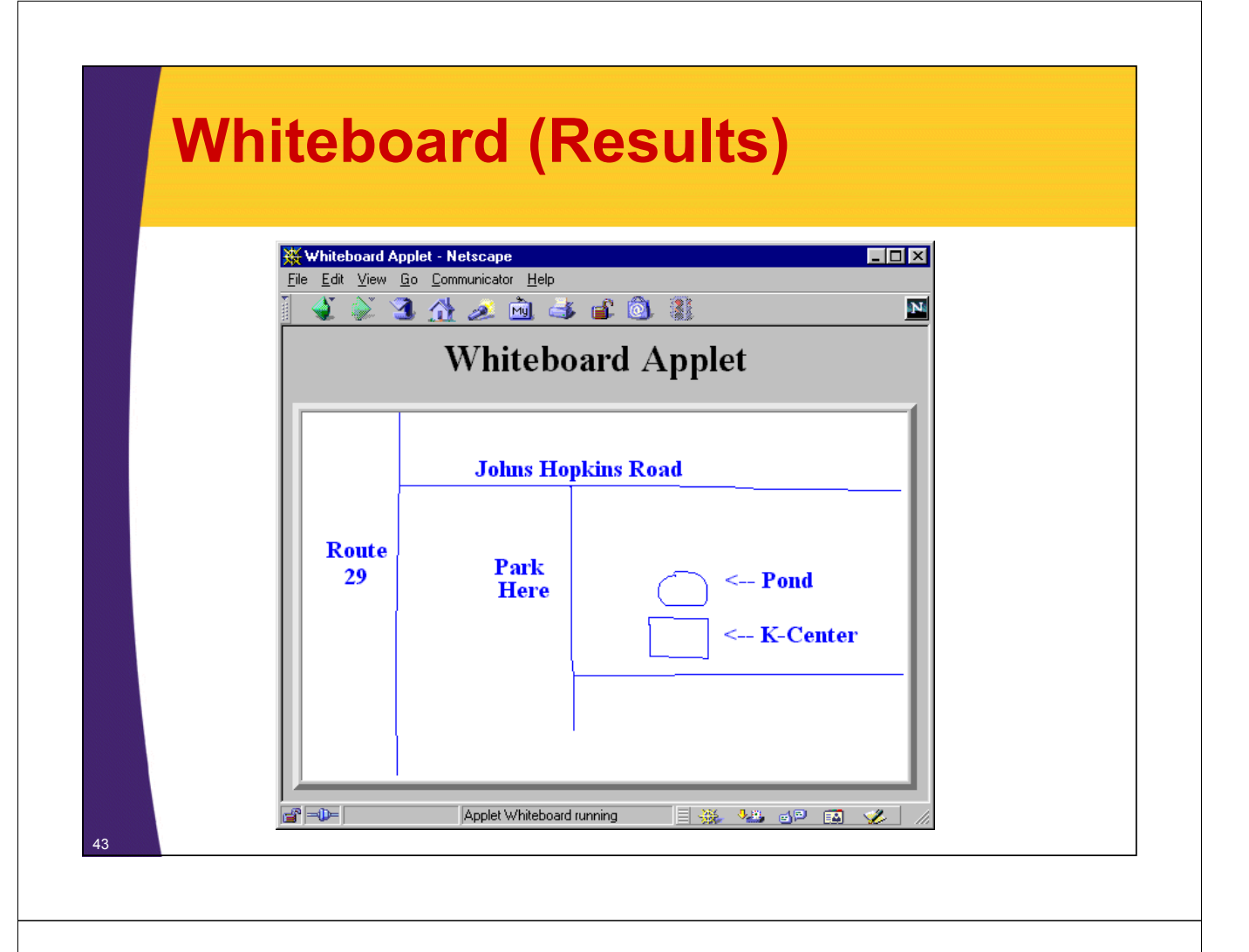

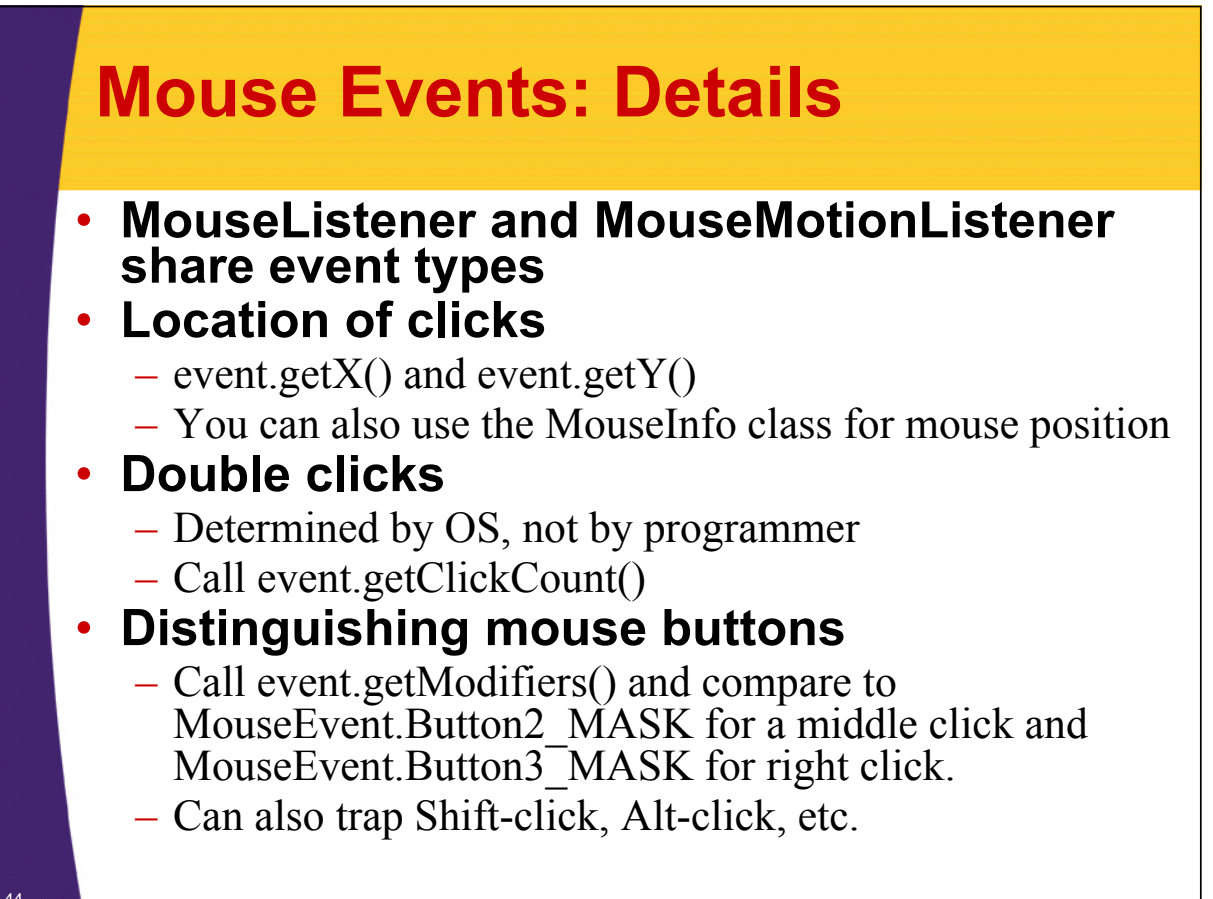

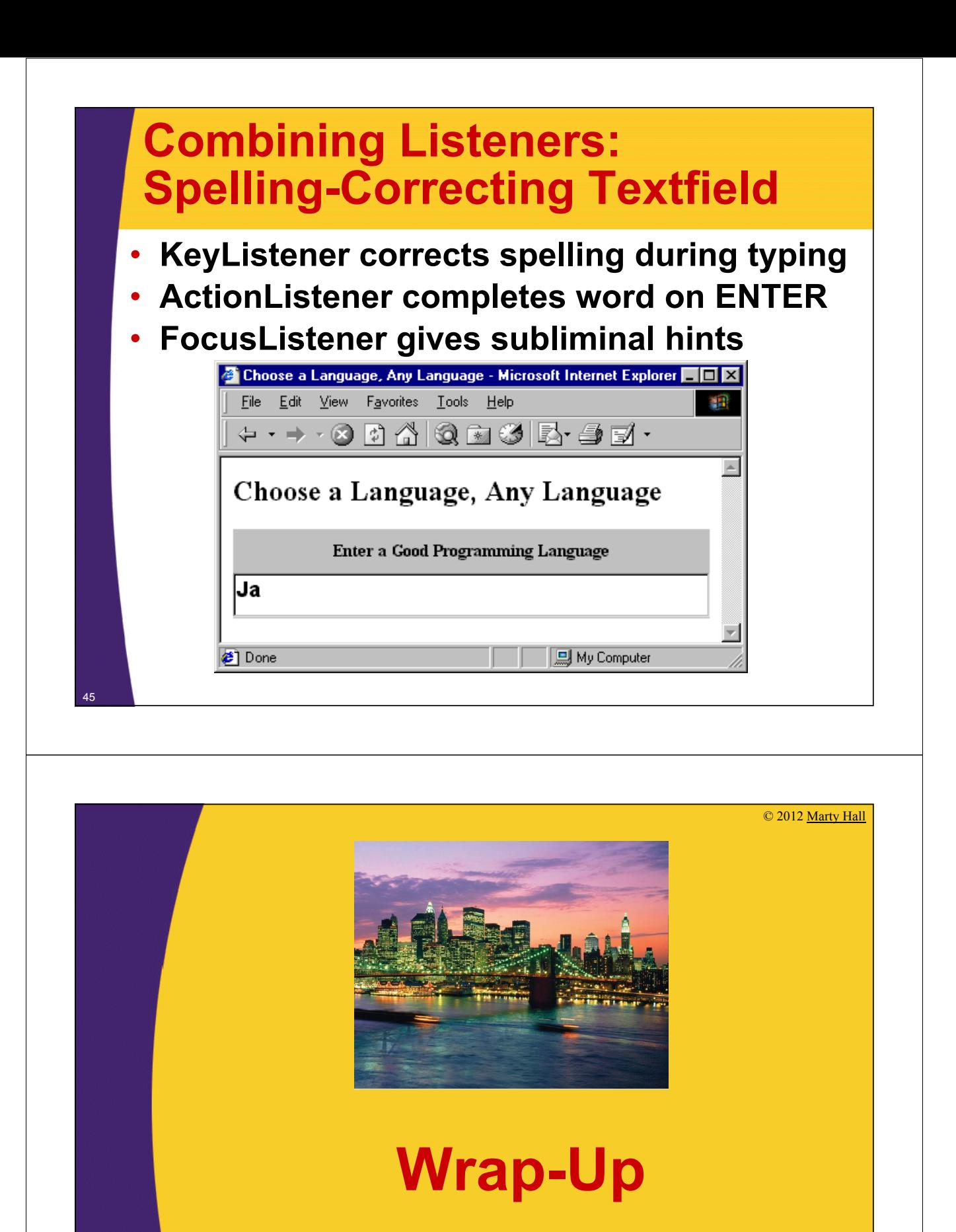

**Customized Java EE Training: http://courses.coreservlets.com/** Java, JSF 2, PrimeFaces, Servlets, JSP, Ajax, jQuery, Spring, Hibernate, RESTful Web Services, Hadoop, Android. Developed and taught by well-known author and developer. At public venues or onsite at *your* location.

### **Summary** • **General strategy** – Determine what type of listener is of interest • Check table of standard types – Define a class of that type • Extend adapter separately, implement interface, extend adapter in named inner class, extend adapter in anonymous inner class – Register an object of your listener class with the window • Call add*Xxx*Listener • **Understanding listeners** – Methods give specific behavior. • Arguments to methods are of type XxxEvent – Methods in MouseEvent of particular interest 47

# **Preview of Later Topics**

### • **Whiteboard had freehand drawing only**

– Need GUI controls to allow selection of other drawing methods

### • **Whiteboard had only "temporary" drawing**

- Covering and reexposing window clears drawing
- After cover multithreading, we'll see solutions to this problem
	- Most general is double buffering

#### • **Whiteboard was "unshared"**

– Need network programming capabilities so that two different whiteboards can communicate with each other

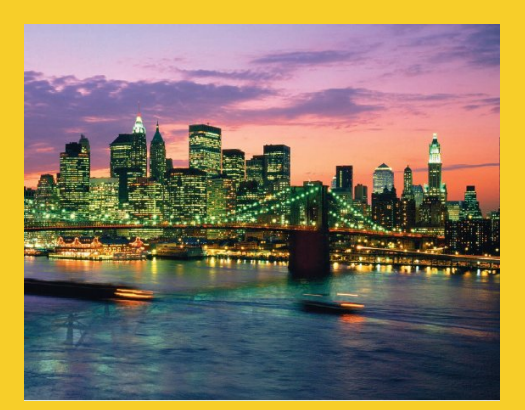

# **Questions?**

JSF 2, PrimeFaces, Java 7, Ajax, jQuery, Hadoop, RESTful Web Services, Android, Spring, Hibernate, Servlets, JSP, GWT, and other Java EE training.

**Customized Java EE Training: http://courses.coreservlets.com/** Java, JSF 2, PrimeFaces, Servlets, JSP, Ajax, jQuery, Spring, Hibernate, RESTful Web Services, Hadoop, Android. Developed and taught by well-known author and developer. At public venues or onsite at *your* location.